# NAG C Library Function Document

# nag\_robust\_m\_regsn\_user\_fn (g02hdc)

### <span id="page-0-0"></span>1 Purpose

nag robust m regsn user fn (g02hdc) performs bounded influence regression (M-estimates) using an iterative weighted least-squares algorithm.

#### 2 Specification

void nag\_robust\_m\_regsn\_user\_fn (Nag\_OrderType [order](#page-1-0),

double (\*chi[\)\(d](#page-1-0)ouble t, Nag\_[Comm \\*](#page-5-0)comm),

double [\(\\*](#page-2-0)psi)(double t, Nag\_[Comm \\*](#page-5-0)comm),

double psip0[, dou](#page-2-0)ble [beta](#page-2-0), Nag\_RegType regtype[, Nag\\_S](#page-2-0)igmaEst [sigma\\_est](#page-3-0), Integer n[,](#page-3-0) Integer m[,](#page-3-0) double x[\[\]](#page-3-0), Integer pdx[, do](#page-3-0)uble y[\[](#page-3-0)], double wgt[\[\],](#page-3-0) double theta[\[\], I](#page-4-0)nteger [\\*](#page-4-0)k, double \*sigma[, doub](#page-4-0)le rs[\[\]](#page-4-0), double tol[, d](#page-4-0)ou[ble](#page-4-0) eps, Integer maxit[, Inte](#page-4-0)ger nitmon[, const](#page-4-0) [char \\*](#page-5-0)outfile, Integer \*[nit](#page-5-0), Nag\_Comm \*comm[, NagE](#page-5-0)rror \*fail)

### 3 Description

For the linear regression model

$$
y = X\theta + \epsilon,
$$

where  $y$  is a vector of length  $n$  of the dependent variable,

X is a n by m matrix of independent variables of column rank  $k$ ,

 $\theta$  is a vector of length m of unknown parameters,

and  $\epsilon$  is a vector of length *n* of unknown errors with var  $(\epsilon_i) = \sigma^2$ ,

nag\_robust\_m\_regsn\_user\_fn (g02hdc) calculates the M-estimates given by the solution,  $\hat{\theta}$ , to the equation

$$
\sum_{i=1}^{n} \psi(r_i/(\sigma w_i)) w_i x_{ij} = 0, \quad j = 1, 2, ..., m,
$$
\n(1)

where  $r_i$  is the *i*th residual i.e., the *i*th element of the vector  $r = y - X\hat{\theta}$ ,

 $\psi$  is a suitable weight function,

 $w_i$  are suitable weights such as those that can be calculated by using output from nag\_robust\_m\_regsn\_wts (g02hbc),

and  $\sigma$  may be estimated at each iteration by the median absolute deviation of the residuals  $\hat{\sigma} = \text{med}_i[|r_i|]/\beta_1$ 

or as the solution to

$$
\sum_{i=1}^{n} \chi(r_i/(\hat{\sigma}w_i))w_i^2 = (n-k)\beta_2
$$

for a suitable weight function  $\chi$ , where  $\beta_1$  and  $\beta_2$  are constants, chosen so that the estimator of  $\sigma$  is asymptotically unbiased if the errors,  $\epsilon_i$ , have a Normal distribution. Alternatively  $\sigma$  may be held at a constant value.

The above describes the Schweppe type regression. If the  $w_i$  are assumed to equal 1 for all i, then Huber type regression is obtained. A third type, due to Mallows, replaces (1) by

$$
\sum_{i=1}^{n} \psi(r_i/\sigma) w_i x_{ij} = 0, \quad j = 1, 2, \dots, m.
$$

<span id="page-1-0"></span>This may be obtained by use of the transformations

$$
w_i^* \leftarrow \sqrt{w_i}
$$
  
\n
$$
y_i^* \leftarrow y_i \sqrt{w_i}
$$
  
\n
$$
x_{ij}^* \leftarrow x_{ij} \sqrt{w_i}, \quad j = 1, 2, ..., m
$$

(see Marazzi (1987b)).

The calculation of the estimates of  $\theta$  can be formulated as an iterative weighted least-squares problem with a diagonal weight matrix G given by

$$
G_{ii} = \begin{cases} \frac{\psi(r_i/(\sigma w_i))}{(r_i/(\sigma w_i))}, & r_i \neq 0 \\ \psi'(0), & r_i = 0. \end{cases}
$$

The value of  $\theta$  at each iteration is given by the weighted least-squares regression of y on X. This is carried out by first transforming the  $y$  and  $X$  by

$$
\tilde{y}_i = y_i \sqrt{G_{ii}} \n\tilde{x}_{ij} = x_{ij} \sqrt{G_{ii}}, \quad j = 1, 2, \dots, m
$$

and then using a least squares solver. If  $X$  is of full column rank then an orthogonal-triangular (QR) decomposition is used; if not, a singular value decomposition is used.

Observations with zero or negative weights are not included in the solution.

Note: there is no explicit provision in the routine for a constant term in the regression model. However, the addition of a dummy variable whose value is 1.0 for all observations will produce a value of  $\hat{\theta}$ corresponding to the usual constant term.

nag\_robust\_m\_regsn\_user\_fn (g02hdc) is based on routines in ROBETH, see Marazzi (1987b).

#### 4 References

Hampel F R, Ronchetti E M, Rousseeuw P J and Stahel W A (1986) Robust Statistics. The Approach Based on Influence Functions Wiley

Huber P J (1981) Robust Statistics Wiley

Marazzi A (1987b) Subroutines for robust and bounded influence regression in ROBETH Cah. Rech. Doc. IUMSP, No. 3 ROB 2 Institut Universitaire de Médecine Sociale et Préventive, Lausanne

#### 5 Parameters

1: **order** – Nag OrderType **Input is a set of the Second Latter of the Input is a set of the Input is a set of the Input is a set of the Input is a set of the Input is a set of the Input is a set of the Input is a set of t** 

On entry: the **order** parameter specifies the two-dimensional storage scheme being used, i.e., rowmajor ordering or column-major ordering. C language defined storage is specified by  $order = \text{Nag-RowMajor.}$  See Section 2.2.1.4 of the Essential Introduction for a more detailed explanation of the use of this parameter.

*Constraint:*  $order = Nag_RowMajor$  or Nag ColMajor.

#### 2: chi *Function*

If sigma [est](#page-3-0) = Nag SigmaChi, chi must return the value of the weight function  $\chi$  for a given value of its argument. The value of  $\chi$  must be non-negative.

Its specification is:

double chi (double t, Nag\_Comm \*comm)

1:  $t - double$  Input

On entry: the argument for which chi must be evaluated.

<span id="page-2-0"></span>2: **comm** – NAG Comm \* **Input/Output** The NAG communication parameter (see the Essential Introduction).

chi is required only if sigma [est](#page-3-0) =  $Nag$  SigmaConst, otherwise it can be specified as a pointer with 0 value.

#### 3: **psi** *Function*

**psi** must return the value of the weight function  $\psi$  for a given value of its argument. Its specification is:

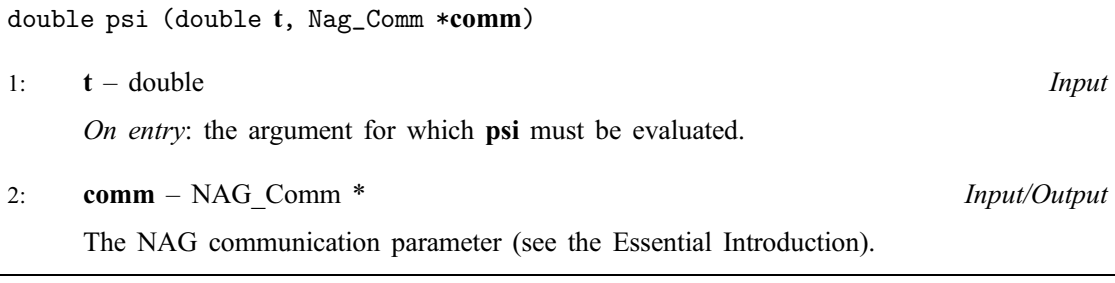

4:  $psip0 - double$ 

On entry: the value of  $\psi'(0)$ .

#### 5: beta – double Input

On entry: if sigma\_[est](#page-3-0) = Nag\_SigmaRes, beta must specify the value of  $\beta_1$ .

For Huber and Schweppe type regressions,  $\beta_1$  is the 75th percentile of the standard Normal distribution (see nag\_deviates\_normal (g01fac)). For Mallows type regression  $\beta_1$  is the solution to

$$
\frac{1}{n}\sum_{i=1}^{n} \Phi(\beta_1/\sqrt{w_i}) = 0.75,
$$

where  $\Phi$  is the standard Normal cumulative distribution function.

If sigma [est](#page-3-0) = Nag SigmaChi, beta must specify the value of  $\beta_2$ .

 $r \infty$ 

$$
\beta_2 = \int_{-\infty}^{\infty} \chi(z) \phi(z) dz,
$$
 in the Huber case;  
\n
$$
\beta_2 = \frac{1}{n} \sum_{i=1}^{n} w_i \int_{-\infty}^{\infty} \chi(z) \phi(z) dz,
$$
 in the Mallows case;

$$
\beta_2 = \frac{1}{n} \sum_{i=1}^n w_i^2 \int_{-\infty}^{\infty} \chi(z/w_i) \phi(z) dz, \text{ in the Schweppe case;}
$$

where  $\phi$  is the standard normal density, i.e.,  $\frac{1}{\sqrt{2\pi}} \exp(-\frac{1}{2}x^2)$ .

If sigma\_[est](#page-3-0)  $=$  Nag\_SigmaConst, beta is not referenced. Constraint:

if sigma [est](#page-3-0)  $\neq$  Nag SigmaConst, beta  $> 0.0$ .

6: regtype – Nag\_RegType Input is a set of the late of the late of the late of the late of the late of the late of the late of the late of the late of the late of the late of the late of the late of the late of the late of

On entry: determines the type of regression to be performed.

If regtype  $=$  Nag HuberReg, Huber type regression.

<span id="page-3-0"></span>If regtype  $=$  Nag MallowsReg. Mallows type regression. If regtype  $=$  Nag SchweppeReg, Schweppe type regression. 7: **sigma est** – Nag SigmaEst **Input** On entry: determines how  $\sigma$  is to be estimated. If sigma est = Nag SigmaRes,  $\sigma$  is estimated by median absolute deviation of residuals. If sigma est = Nag SigmaConst,  $\sigma$  is held constant at its initial value. If sigma est = Nag SigmaChi,  $\sigma$  is estimated using the  $\chi$  function. 8: **n** – Integer *Input* On entry: the number,  $n$ , of observations. Constraint:  $n > 1$ . 9:  $m$  – Integer Input is a metal of  $\mathbf{m}$  is a metal of  $\mathbf{m}$  is a metal of  $\mathbf{m}$  is a metal of  $\mathbf{m}$  is a metal of  $\mathbf{m}$  is a metal of  $\mathbf{m}$  is a metal of  $\mathbf{m}$  is a metal of  $\mathbf{m}$  is a metal of On entry: the number,  $m$ , of independent variables. Constraint:  $1 \le m \le n$ . 10:  $\mathbf{x}[dim]$  – double Input/Output Note: the dimension,  $dim$ , of the array x must be at least max $(1, pdx \times m)$  when o[rder](#page-1-0) = Nag ColMajor and at least max $(1, \text{pdx} \times \text{n})$  when order = Nag RowMajor. Where  $X(i, j)$  appears in this document, it refers to the array element if o[rder](#page-1-0) = Nag\_ColMajor,  $\mathbf{x}[(j-1) \times \mathbf{p} \mathbf{dx} + i - 1]$ ;

On entry: the values of the X matrix, i.e., the independent variables.  $X(i, j)$  must contain the ijth element of **x**, for  $i = 1, 2, ..., n; j = 1, 2, ..., m$ .

If reg[type](#page-2-0)  $=$  Nag MallowsReg, then during calculations the elements of x will be transformed as des[cribed in Section 3. Before](#page-0-0) exit the inverse transformation will be applied. As a result there may be slight differences between the input x and the output x.

On exit: unchanged, except as described above.

if o[rder](#page-1-0) = Nag\_RowMajor,  $\mathbf{x}[(i-1) \times \mathbf{p} \mathbf{dx} + j - 1]$ .

11: **pdx** – Integer *Input* 

On entry: the stride separating matrix row or column elements (depending on the [value of](#page-1-0) **order**) in the array x.

Constraints:

if o[rder](#page-1-0)  $=$  Nag ColMajor, pdx  $>$  n; if o[rder](#page-1-0)  $=$  Nag RowMajor, pdx  $>$  m.

12:  $y[n]$  – double

On entry: the data values of the dependent variable.

 $y[i-1]$  must contain the value of y for the *i*th observation, for  $i = 1, 2, \ldots, n$ .

If reg[type](#page-2-0)  $=$  Nag MallowsReg, then during calculations the elements of y will be transformed as des[cribed in Section 3. Before](#page-0-0) exit the inverse transformation will be applied. As a result there may be slight differences between the input y and the output y.

On exit: unchanged, except as described above.

13:  $wgt[n]$  – double

On entry: the weight for the *i*th observation, for  $i = 1, 2, \ldots, n$ .

Input/Output

Input/Output

<span id="page-4-0"></span>If reg[type](#page-2-0)  $=$  Nag MallowsReg, then during calculations elements of wgt will be transformed as des[cribed in Section 3. Before](#page-0-0) exit the inverse transformation will be applied. As a result there may be slight differences between the input wgt and the output wgt.

If  $wgt[i-1] \leq 0$ , then the *i*th observation is not included in the analysis.

If reg[type](#page-2-0)  $=$  Nag HuberReg, wgt is not referenced.

On exit: unchanged, except as described above.

14: **theta**[[m](#page-3-0)] – double

On entry: starting values of the parameter vector  $\theta$ . These may be obtained from least-squares regression. Alternatively if sigma [est](#page-3-0) =  $Nag$  Sigma Res and sigma = 1 or if  $sigma_{est} = Nag\sigma$  $sigma_{est} = Nag\sigma$  $sigma_{est} = Nag\sigma$ SigmaChi and sigma approximately equals the standard deviation of the dependent variable, y, then theta $[i-1] = 0.0$ , for  $i = 1, 2, ..., m$  may provide reasonable starting values.

*On exit:* the M-estimate of  $\theta_i$ , for  $i = 1, 2, \ldots, m$ .

15: **k** – Integer \* Output

On exit: the column rank of the matrix  $X$ .

16: sigma – double \* Input/Output

On entry: a starting value for the estimation of  $\sigma$ . sigma should be approximately the standard deviation of the residuals from the model evaluated at the value of  $\theta$  given by theta on entry.

Constraint:  $\textbf{sigma} > 0.0$ .

On exit: the final [est](#page-3-0)imate of  $\sigma$  if **sigma est**  $\neq$  **Nag SigmaConst** or the value assigned on entry if  $sigma\_est = Naq\_SigmaConst$  $sigma\_est = Naq\_SigmaConst$  $sigma\_est = Naq\_SigmaConst$ .

17:  $\mathbf{r} \mathbf{s}[\mathbf{n}]$  – double  $Output$ 

On exit: the residuals from the model evaluated at final value of **theta**, i.e., **rs** contains the vector  $(y - X\dot{\theta}).$ 

18: **tol** – double *Input* 

On entry: the relative precision for the final estimates. Convergence is assumed when both the relative change in the value of sigma and the relative change in the value of each element of theta are less than tol.

It is advisable for tol to be greater than  $100 \times$  *machine precision*.

Constraint:  $tol > 0.0$ .

19: **eps** – double Input

On entry: a relative tolerance to be used to determine the rank of  $X$ .

If eps  $\lt$  machine precision or eps  $> 1.0$  then machine precision will be used in place of tol.

A reasonable value for eps is  $5.0 \times 10^{-6}$  where this value is possible.

#### 20: maxit – Integer Input

On entry: the maximum number of iterations that should be used during the estimation.

A value of **maxit**  $= 50$  should be adequate for most uses.

Constraint:  $maxit > 0$ .

21: **nitmon** – Integer Input

On entry: determines the amount of information that is printed on each iteration.

Input/Output

<span id="page-5-0"></span>If **nitmon**  $\leq 0$  no information is printed.

If nitmon  $> 0$  then on the first and every nitmon iterations the va[lues of](#page-4-0) [sigma](#page-4-0), theta and the cha[nge in](#page-4-0) theta during the iteration are printed.

## 22: **outfile** – char \* Input

On entry: a null terminated character string giving the name of the file to which results should be printed. If outfile  $=$  NULL or an empty string then the stdout stream is used. Note that the file will be opened in the append mode.

23: nit – Integer \* Output On exit: the number of iterations that were used during the estimation. 24: **comm** – NAG Comm \* **Input/Output** 

The NAG communication parameter (see the Essential Introduction).

25: **fail** – NagError \* **Input/Output** 

The NAG error parameter (see the Essential Introduction).

## 6 Error Indicators and Warnings

#### NE\_INT

On ent[ry,](#page-3-0)  $\mathbf{n} = \langle value \rangle$ . Constrai[nt:](#page-3-0)  $n > 1$ .

On entry,  $\mathbf{p} \mathbf{dx} = \langle value \rangle$ . Constraint:  $\mathbf{p} \mathbf{dx} > 0$ .

On entry,  $\mathbf{m} = \langle value \rangle$  $\mathbf{m} = \langle value \rangle$  $\mathbf{m} = \langle value \rangle$ . Constraint:  $m \geq 1$  $m \geq 1$ .

On entry, **[maxit](#page-4-0)** =  $\langle value \rangle$ . Constraint:  $maxit > 0$  $maxit > 0$ .

#### NE\_INT\_2

On entry,  $\mathbf{p} \mathbf{dx} = \langle value \rangle$ ,  $\mathbf{n} = \langle value \rangle$ . Constraint:  $\mathbf{p} \mathbf{dx} \geq \mathbf{n}$ .

On entry,  $\mathbf{p} \mathbf{dx} = \langle value \rangle$  $\mathbf{p} \mathbf{dx} = \langle value \rangle$  $\mathbf{p} \mathbf{dx} = \langle value \rangle$ ,  $\mathbf{m} = \langle value \rangle$ . Constraint:  $\mathbf{p} \mathbf{dx} > \mathbf{m}$  $\mathbf{p} \mathbf{dx} > \mathbf{m}$  $\mathbf{p} \mathbf{dx} > \mathbf{m}$ .

On ent[ry,](#page-3-0)  $\mathbf{n} \leq \mathbf{m}$  $\mathbf{n} \leq \mathbf{m}$  $\mathbf{n} \leq \mathbf{m}$  $\mathbf{n} \leq \mathbf{m}$  $\mathbf{n} \leq \mathbf{m}$ :  $\mathbf{n} = \langle value \rangle$ ,  $\mathbf{m} = \langle value \rangle$ .

#### NE\_ENUM\_INT

On entry, sigma\_[est](#page-3-0) =  $\langle value \rangle$ , [beta](#page-2-0) =  $\langle value \rangle$ . Constraint: if sigma\_[est](#page-3-0)  $\neq$  Nag SigmaConst, [beta](#page-2-0)  $> 0.0$ .

#### NE CHI

Value give[n by](#page-1-0) [chi](#page-1-0) function < 0: chi $(\langle value \rangle) = \langle value \rangle$ .

#### NE\_CONVERGENCE\_SOL

Iterations to solve weighted least squares equations failed to converge.

#### NE\_CONVERGENCE\_THETA

Iterations to calculate estim[ates of](#page-4-0) theta failed to con[verge in](#page-4-0) [maxit](#page-4-0) iterations: maxit =  $\langle value \rangle$ .

#### NE\_FULL\_RANK

Weighted least squares equations not of full rank: rank =  $\langle value \rangle$ .

#### NE\_REAL

On entry, **[beta](#page-2-0)** =  $\langle value \rangle$ . Constraint: **[beta](#page-2-0)**  $> 0$ .

On entry, si[gma](#page-4-0)  $=$   $\langle value \rangle$ . Constraint:  $\text{sigma} > 0$  $\text{sigma} > 0$  $\text{sigma} > 0$ .

On entry, **[tol](#page-4-0)** =  $\langle value \rangle$ . Constraint:  $tol > 0$  $tol > 0$ .

#### NE\_ZERO\_DF

Value [of](#page-3-0)  $\mathbf{n} - \mathbf{k} \leq 0$ :  $\mathbf{n} = \langle value \rangle$ ,  $\mathbf{k} = \langle value \rangle$ .

#### NE\_ZERO\_VALUE

Estimated [value of](#page-4-0) sigma is zero.

#### NE\_ALLOC\_FAIL

Memory allocation failed.

#### NE\_BAD\_PARAM

On entry, parameter  $\langle value \rangle$  had an illegal value.

#### NE\_NOT\_WRITE\_FILE

Cannot open file  $\langle value \rangle$  for writing.

#### NE\_NOT\_CLOSE\_FILE

Cannot close file  $\langle value \rangle$ .

### NE\_INTERNAL\_ERROR

An internal error has occurred in this function. Check the function call and any array sizes. If the call is correct then please consult NAG for assistance.

## 7 Accuracy

The accuracy of the results is controlle[d by](#page-4-0) tol.

## 8 Further Comments

In cases when sigma [est](#page-3-0)  $\neq$  Nag SigmaConst it is important for the [value of](#page-4-0) sigma to be of a reasonable magnitude. Too small a value may cause too many of the winsorised residuals, i.e.,  $\psi(r_i/\sigma)$ , to be zero, which will lead to convergence problems and may trigger the **fail.code = NE FULL RANK** error.

By suitable choice of the func[tions](#page-1-0) chi [and](#page-2-0) psi this routine may be used for other applications of iterative weighted least-squares.

For the variance-covariance matrix of  $\theta$  see nag\_robust\_m\_regsn\_param\_var (g02hfc).

## 9 Example

None.